## Inhalt

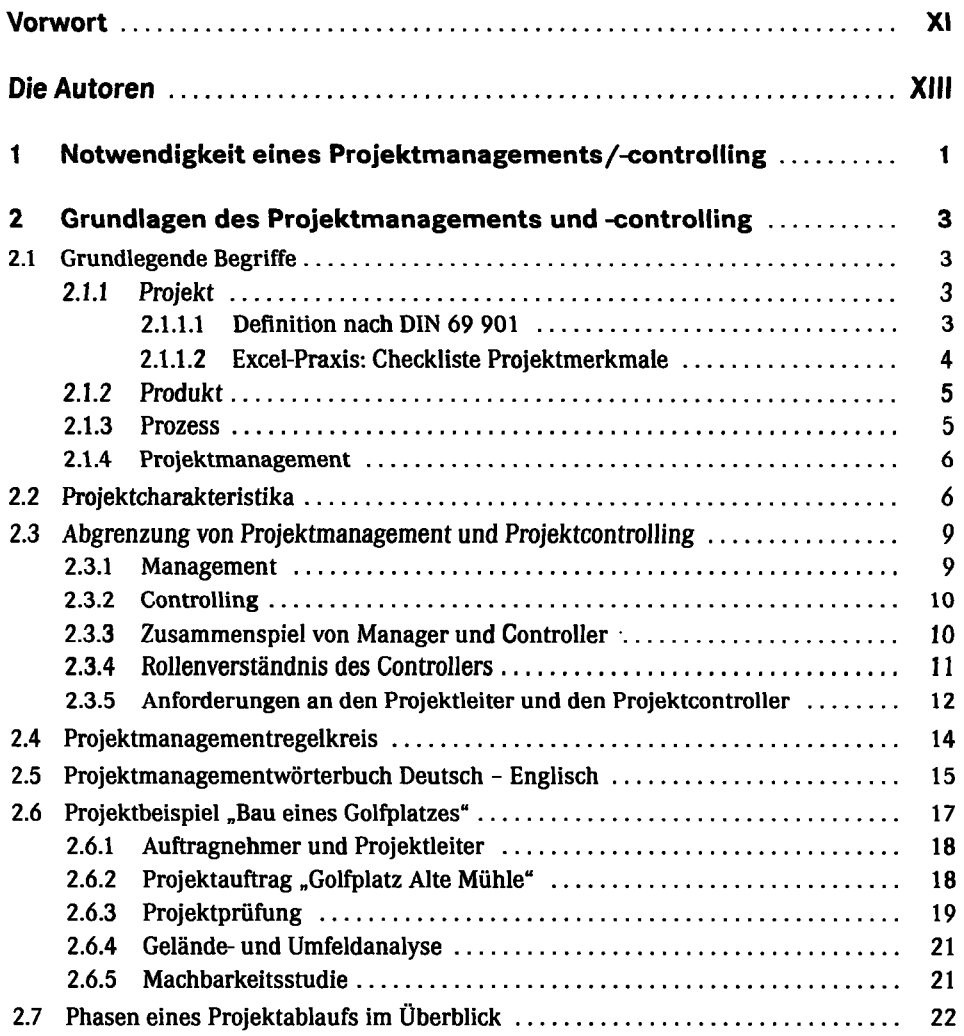

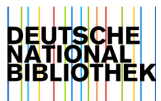

 $\hat{\boldsymbol{\gamma}}$ 

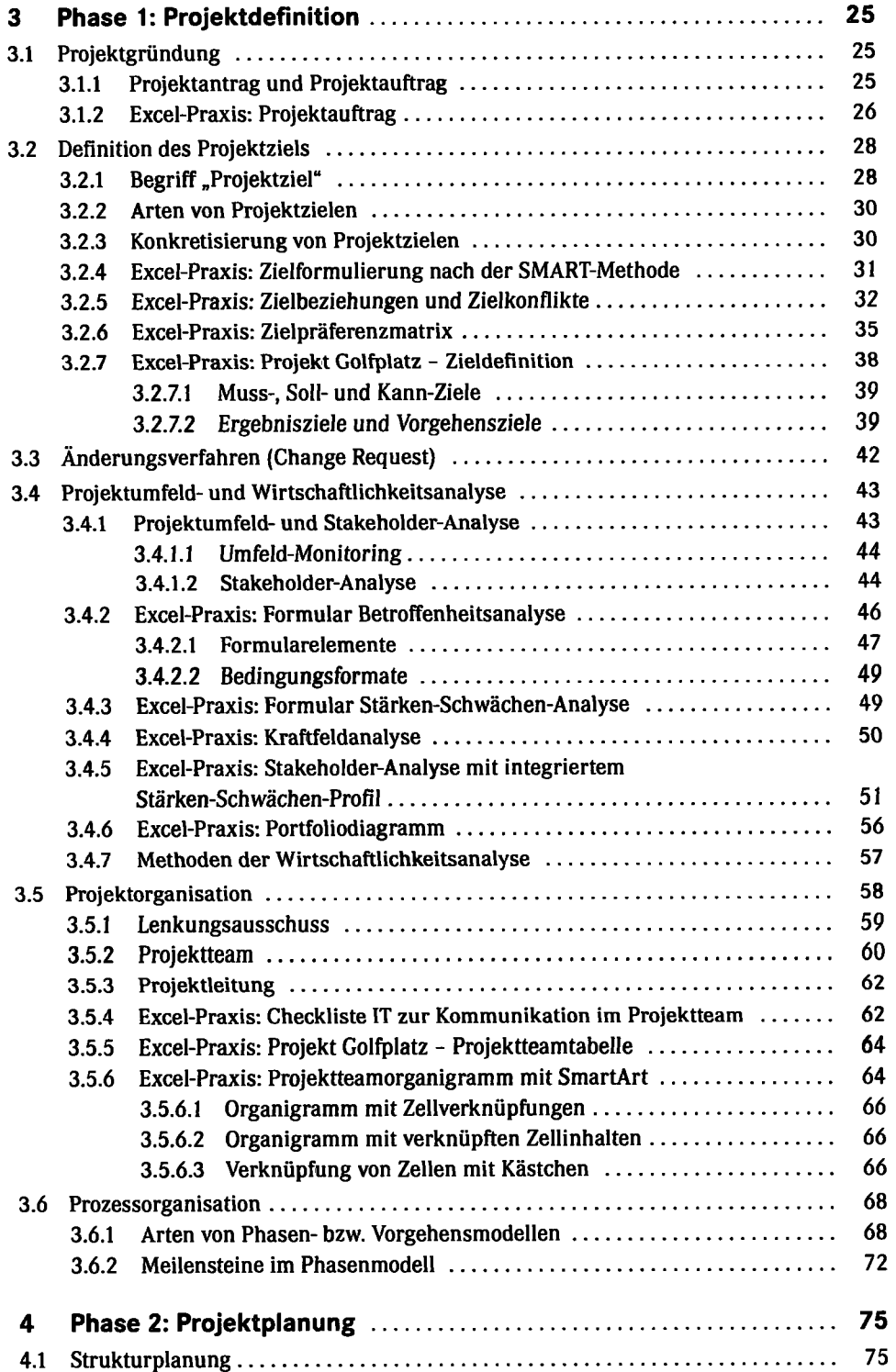

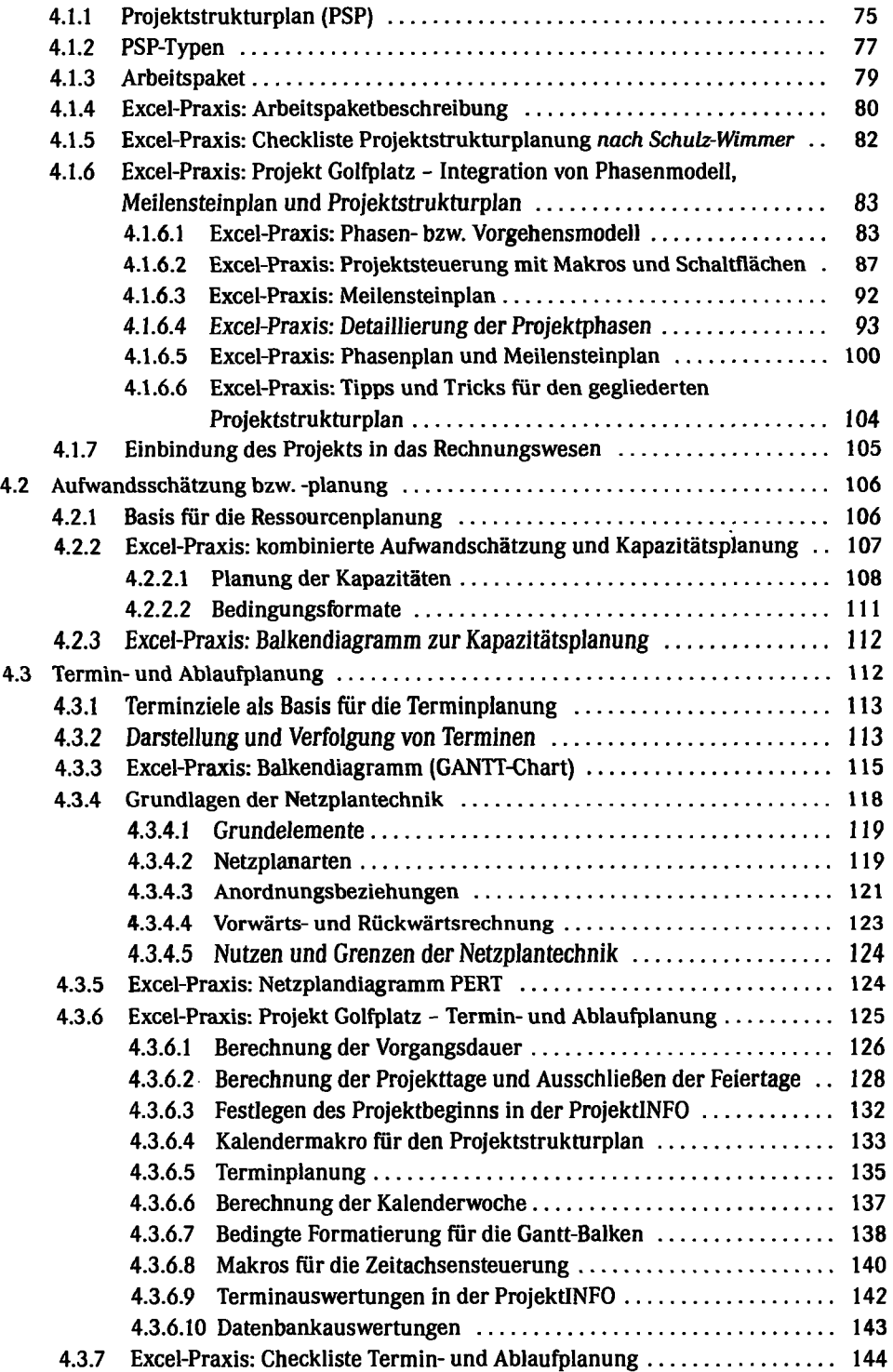

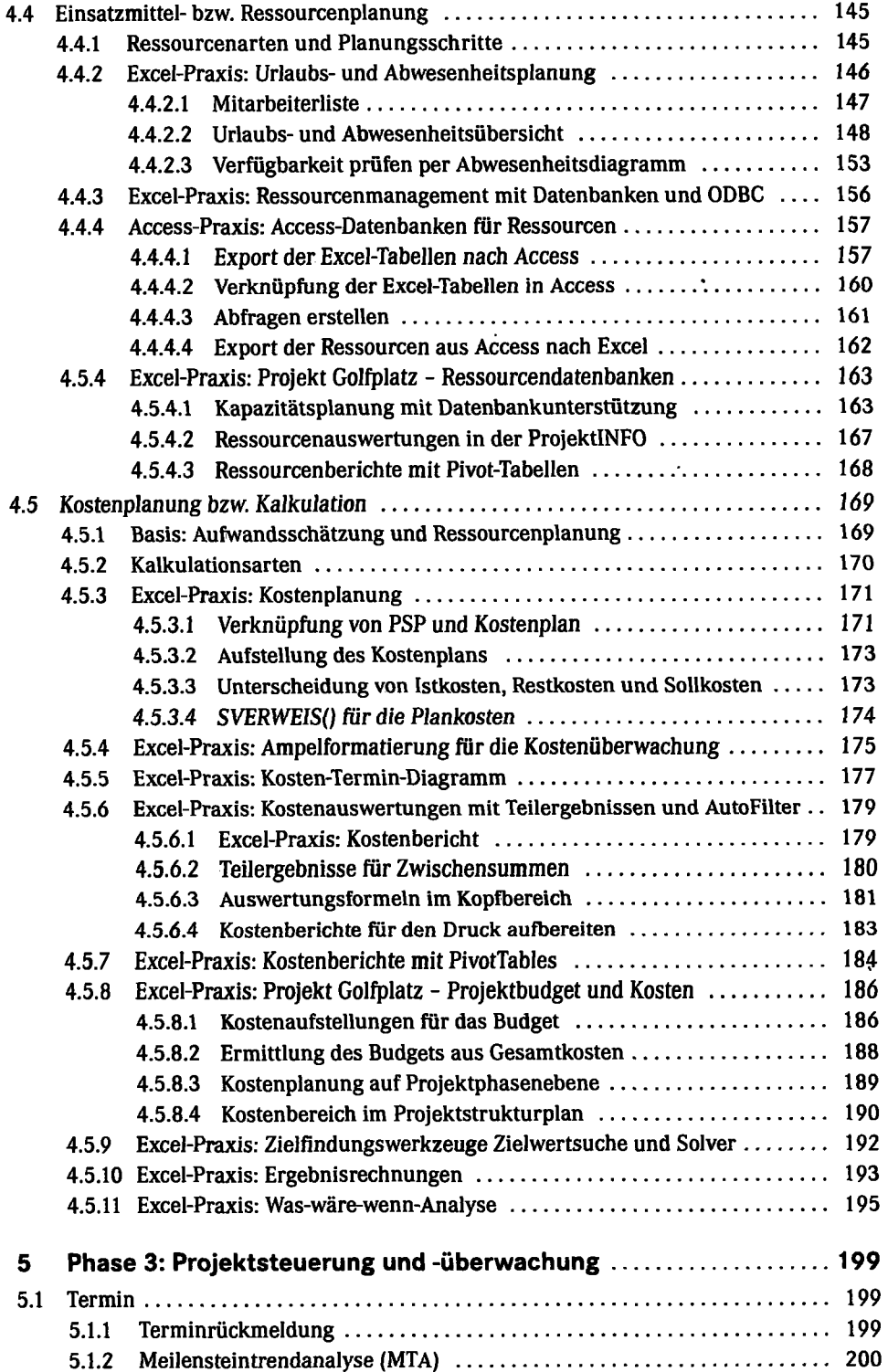

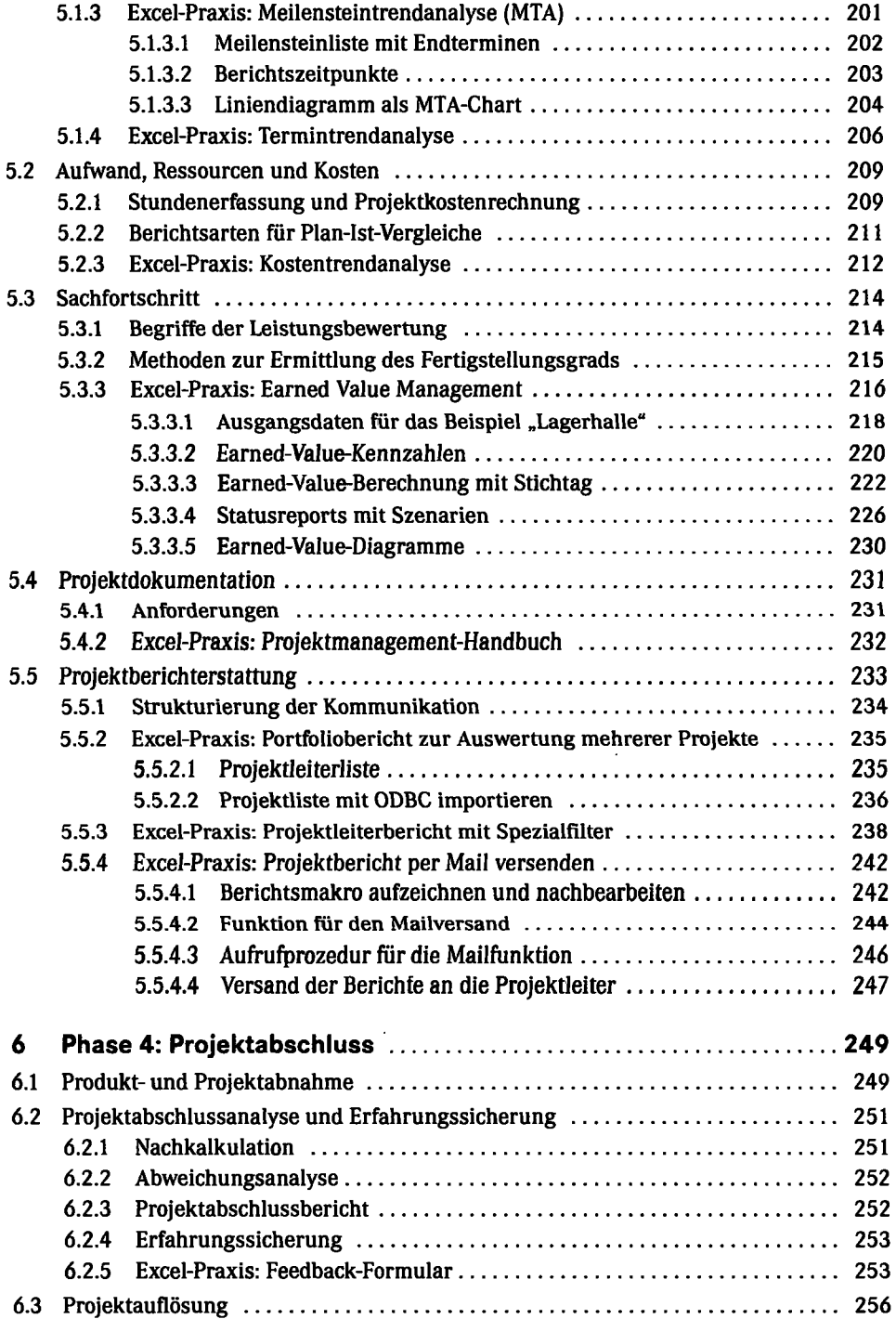

 $\mathcal{L}^{\text{max}}$ 

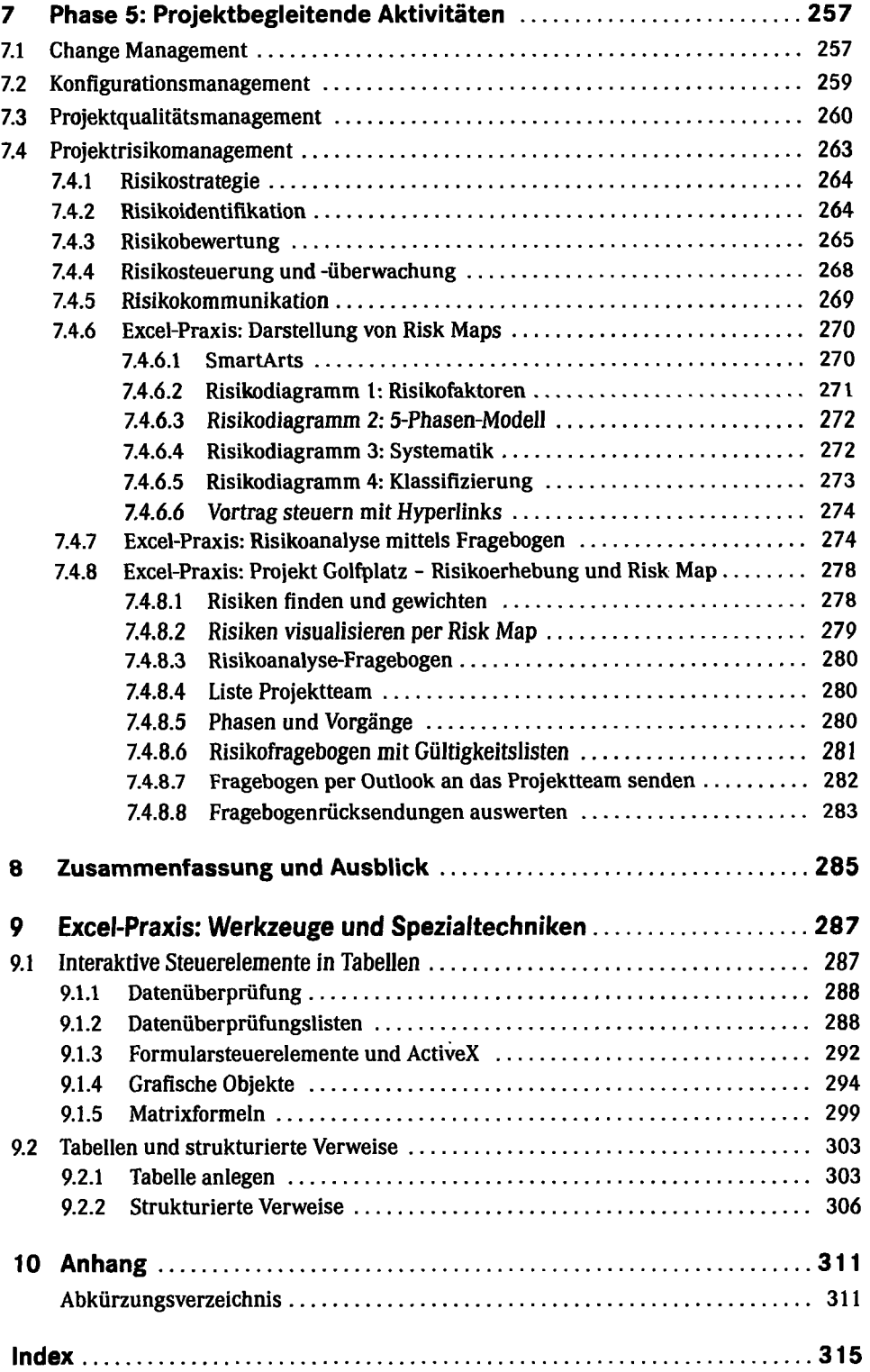